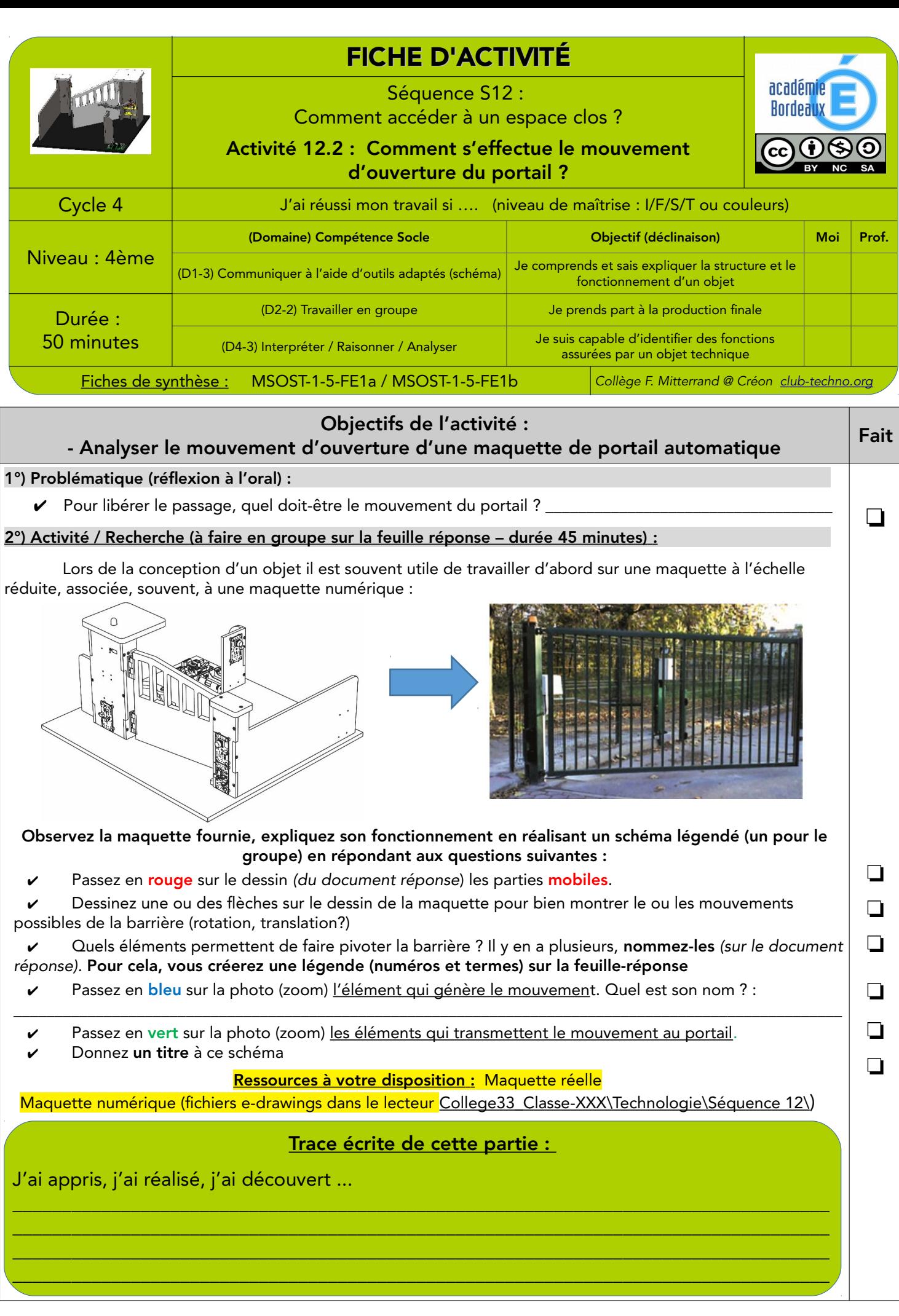

Nom / Prénom du/de la scribe : \_\_\_\_\_\_\_\_\_\_\_\_\_\_\_\_\_\_\_\_\_\_\_\_\_\_ Nom du groupe : \_\_\_\_\_\_\_\_\_\_\_\_\_\_\_\_\_\_\_ Classe : \_\_\_\_\_\_\_\_ 12/10/20 S12 - A2 Mouvement Portail.odt Cahier d'Investigation Page 1/1